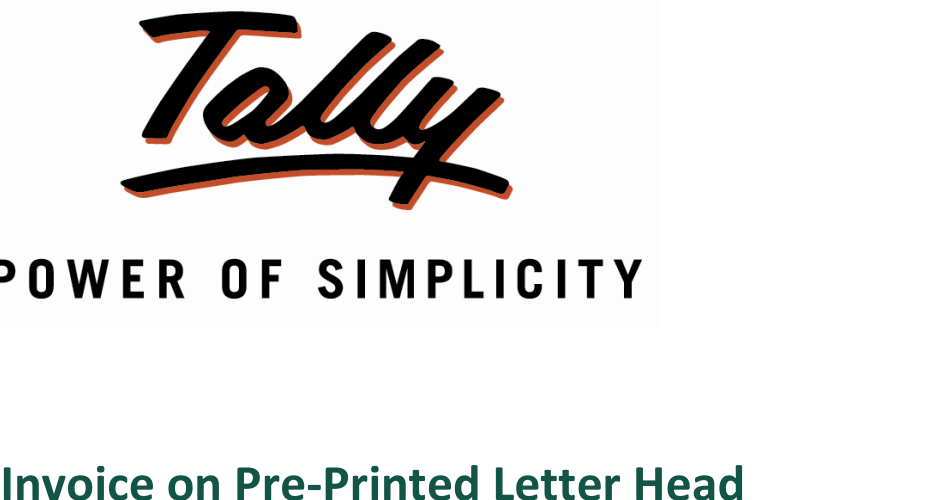

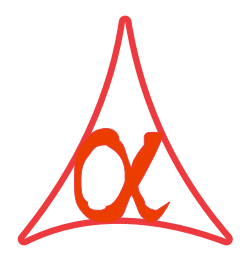

#### **Alpha Automation Pvt. Ltd.**

#### **THE CONSTRUCT**<br>
336-Madd Office

336-Madhva Plaza, Opp. SBI Bank,

maanva 1 iaza, Opp. SB1 Bank,<br>Lal Bunglow, JAMNAGAR –Gujarat (India) m.<sub>pa</sub>

 No. : +91-288-2660530/31, +91-9909993317, <sup>9825098442</sup> Email

Email : tally@aaplautomation.com

## **Branch Office**

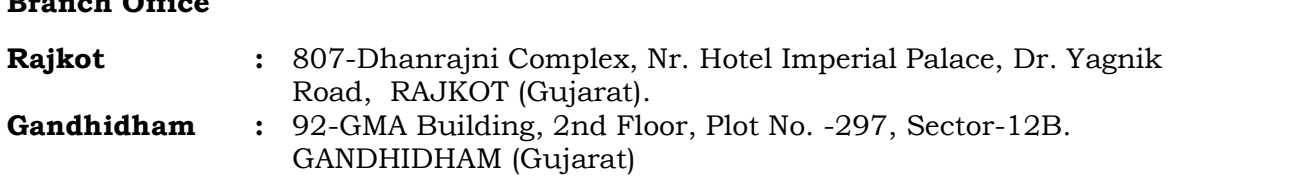

© 2012 Alpha Automation Pvt. Ltd.. All rights reserved.

Tally, Tally 9, Tally9, Tally.ERP, Tally.ERP 9, Shoper, Shoper 9, Shoper POS, Shoper HO, Tally, Tally 9, Tally9, Tally.ERP, Tally.ERP 9, Shoper, Shoper 9, Shoper POS, Shoper HO,<br>Shoper 9 POS, Shoper 9 HO, Tally Developer, Tally. Developer 9, Tally.NET, Tally Development Environment, Tally Extender, Tally Integrator, Tally Integrated Network, Development Environment, Tally Extender, Tally Integrator, Tally Integrated Network,<br>Tally Service Partner, Tally Academy & Power of Simplicity are either registered Tally Service Partner, Tally Academy & Power of Simplicity are either registered<br>trademarks or trademarks of Tally Solutions Pvt. Ltd. in India and/or other countries. All other trademarks are properties of their respective owners.

Version: Alpha Automation Pvt. Ltd. / Print Invoice on Pre-Printed Letter Head /1.0/Nov-2012.

# **Invoice on Pre-Printed Letter Head**

#### Introduction

If user wants to print invoice on pre-printed letter head, Tally allows the same but  $\qquad \qquad \Bigg\vert$ If user wants to print invoice on pre-printed letter head, Tally allows the same but<br>Company Name and address is printed in invoice left side which is not required as we are Company Name and address is printed in invoice left side which is not required as we are<br>having Company Name and address details in our Letter Head. This add-on allows the user to remove this part and print in a proper format.

**Important!**<br>As a best practice it is advisable to back up your company data

**Important!**

#### 1.

- Installation<br>1. Copy the TCP file in Tally.ERP9 Folder.
- Copy the TCP file in Tally.ERP9 Folder.<br>Gateway of Tally  $\rightarrow$  F12 $\rightarrow$  Product & Features  $\rightarrow$  F4 (Manage Local TDL)  $\rightarrow$  Select Yes Gateway of Tally → F12→ Product & Features → F4 (Manage Local TDL) → Select Yes<br>in Load TDL on Start up and give the file name of TCP File. After pressing the Enter Key will show TDL Status which should be Active.

#### Svstem requirements:

 $\begin{array}{c} \textbf{System requirements:} \ \textcolor{red}{\textbf{No additional hardware / software infrastructure is required for executing and operation} } \end{array}$ this applications module

# **Guide** *For*

### *Tally.ERP <sup>9</sup> Series <sup>A</sup> Release 3.2 and above* Go

## For Tally.ERP 9 Series A Release 3.2 and above<br>Go to **Gateway of Tally > F11: Features <b>> Add-on Features**

Set "Yes" to the options "Print Invoice in Preprinted Letter Head ?"

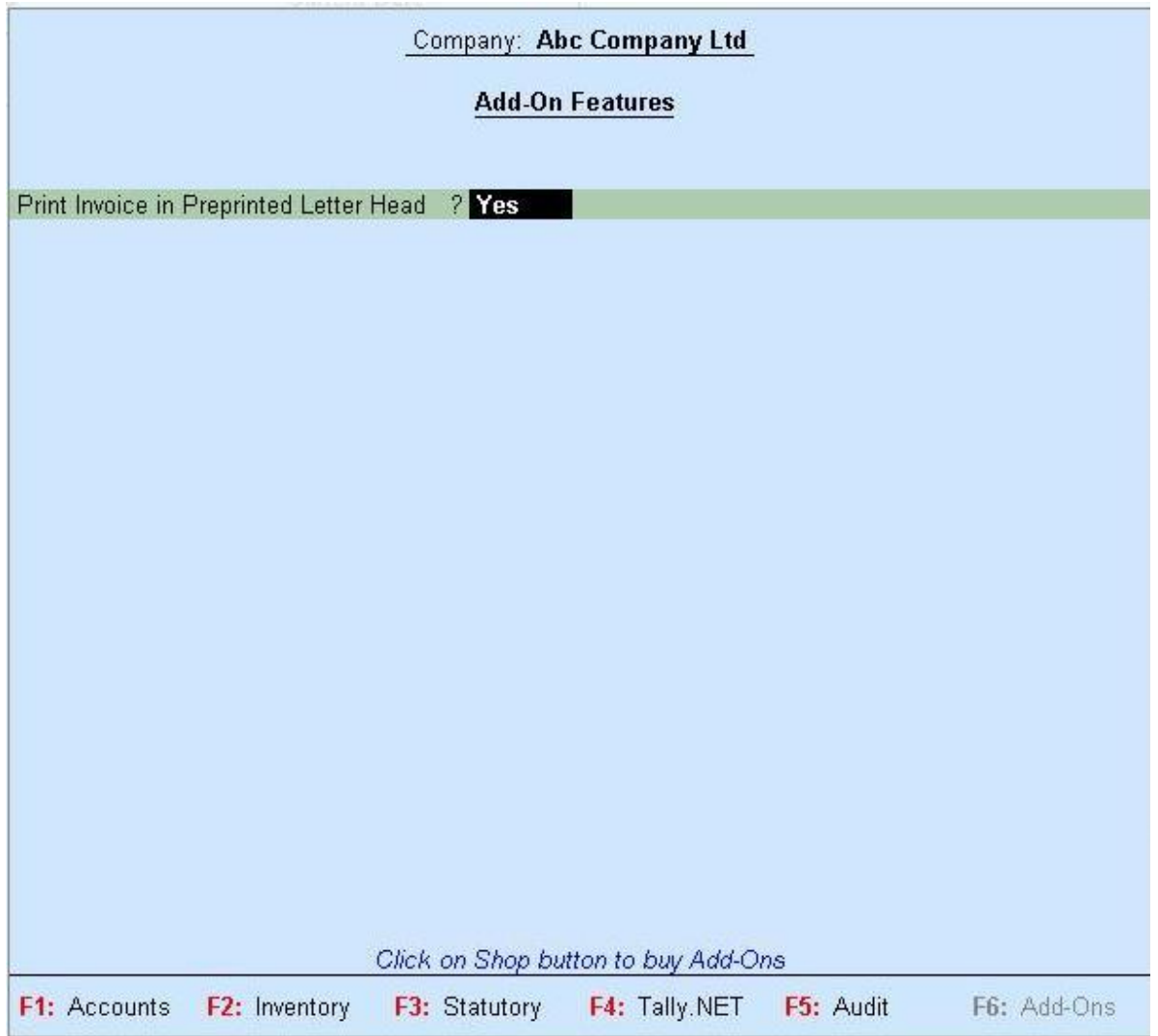

#### **User Guide:**

While printing on Pre-Printed Letter Head user has to give top margin in ALT+P  $\rightarrow$  F12<br>as :

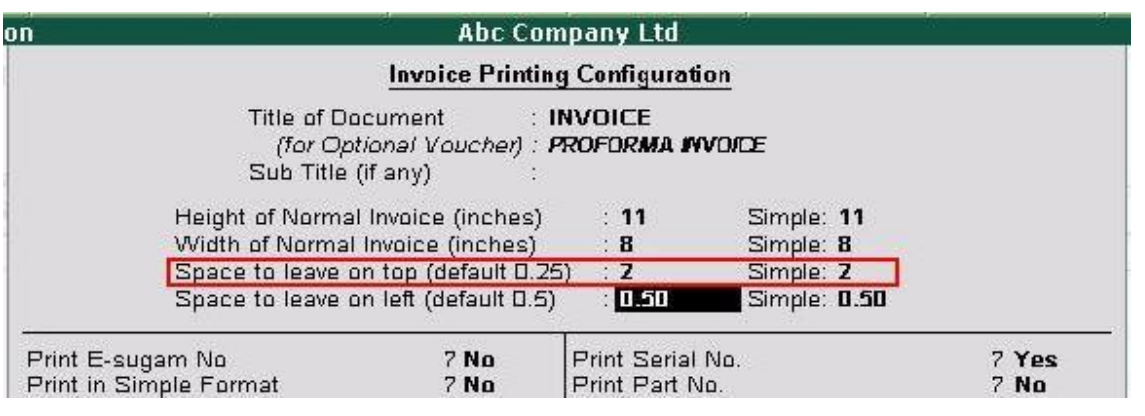

2]Comprehensive Invoice will Print as :

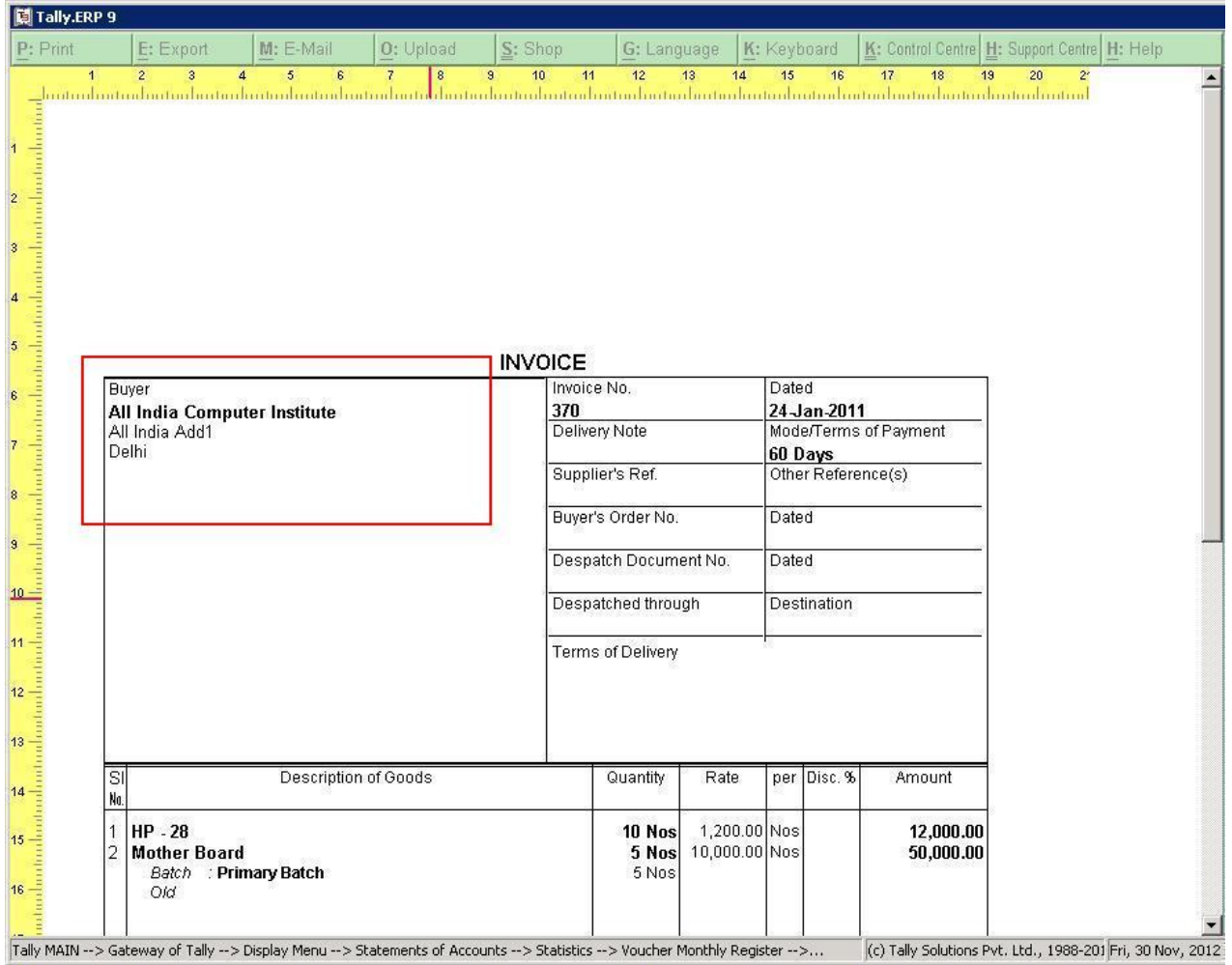

#### 3] Simple invoice will print as :

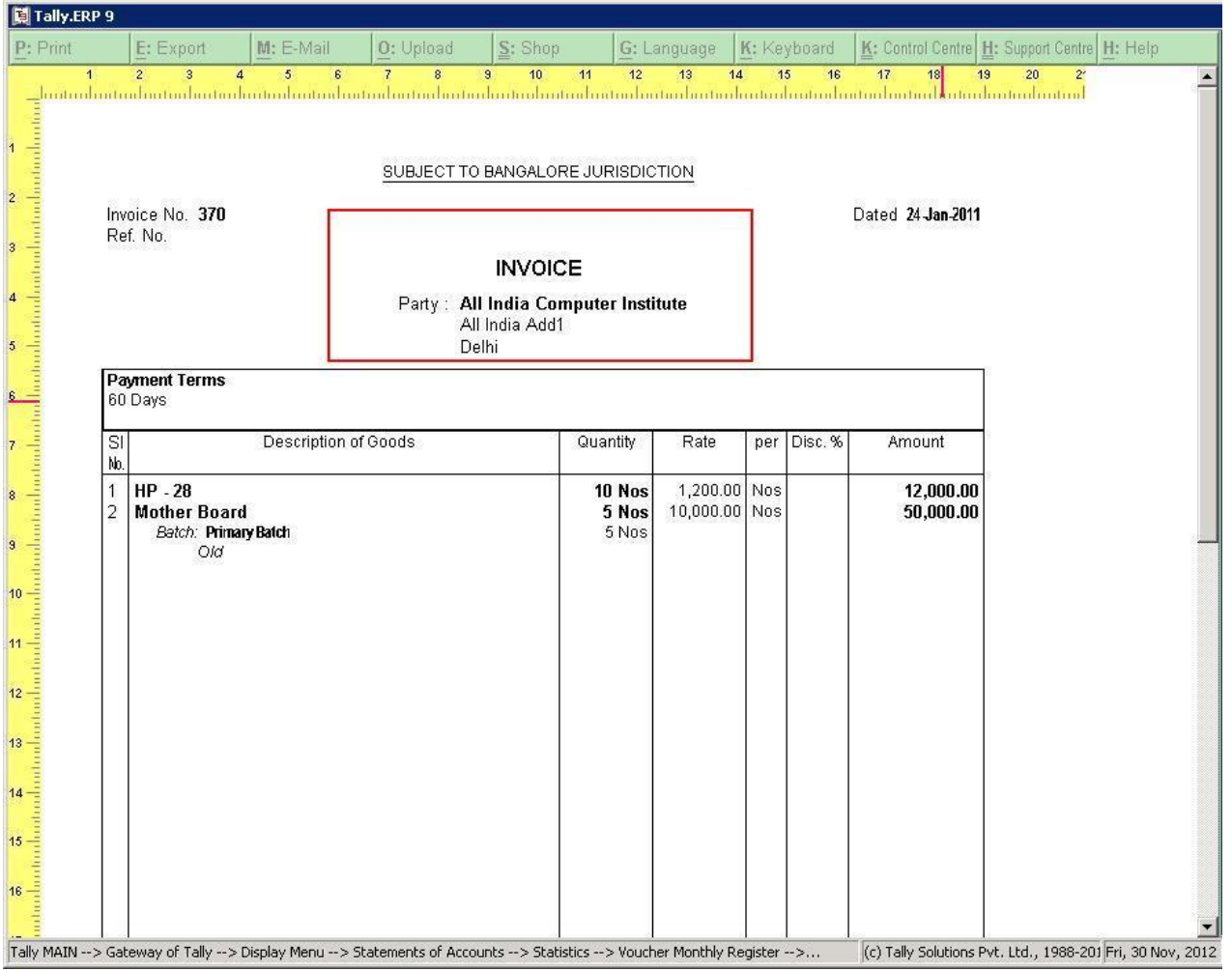

#### FAQ

## **version/releases of Tally.ERP <sup>9</sup> does the add-on support?** This

This add-on will work only with Tally.ERP 9 Series A, release 3.0 onwards.

## **will Iget support for this add-on?** For

How will I get support for this add-on?<br>For any functional support requirements please do write to us on For any functional support requirements please do write to us on tall  $y/a$  aaplautomation.com or call us at +91-288-2660530/31 or +91-9909993317/9825098442.

#### **<sup>I</sup> need some enhancement / changes to be incorporated for the add-on, whom should <sup>I</sup> contact?** should I contact?

should I contact?<br>Please to write to us on <u>tally@aaplautomation.com</u> with your additional requirements and we will revert to you in 24 [hours.](mailto:tally@aaplautomation.com)

## **new features added be available to us?** We

We offer one year availability of all support and new features free of cost. After one year, We offer one year availability of all support and new features free of cost. After one year,<br>nominal subscription cost will be applicable to you to continue to get free support and updates.

## **will happen after one year?** 25%

**What will happen after one year?**<br>25% of the then MRP will be charged for one year of email support and versions (minor & major).